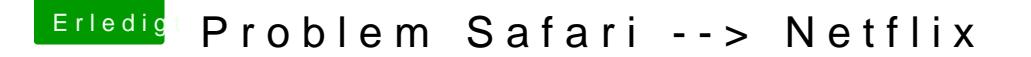

Beitrag von Schorse vom 26. Februar 2019, 16:18

## [CMMCh](https://www.hackintosh-forum.de/user/56401-cmmchris/)ris

Danke dir! Jou, das stelle ich auch gerade mit Freude fest.

## [elmac](https://www.hackintosh-forum.de/user/42854-elmacci/)ci

Das war ein sehr guter Tipp, die Bude rennt offenbar sehr flott mit dem S fehler auftauchen werde ich dabei bleiben.

Safari gibt die DRM Videos mit einer roten Wiedergabe aus.

Dankeschön für den Tip!

Bin dann doch zurück auf iMac 13,2. Das System wurde immer träge Vermutlich ist der Chipsatz und desssen CPUBefehle zu alt für solch ein Syn